Государственное автономное нетиповое образовательное учреждение Свердловской области «Дворец молодёжи» Центр цифрового образования «IT-куб»

Принята на заседании научно-методического совета ГАНОУ СО «Дворец молодёжи» Протокол № 5 от 25.05.2023г.

Утверждена директором ГАНОУ СО «Дворец молодёжи» А. Н. Слизько Приказ № 603-д от 25.05.2023г.

Рабочая программа к дополнительной общеобразовательной общеразвивающей программе технической направленности

# **«Основы промышленного программирования "Лицей Академии Яндекса"»**

Возраст обучающихся: 14–17 лет

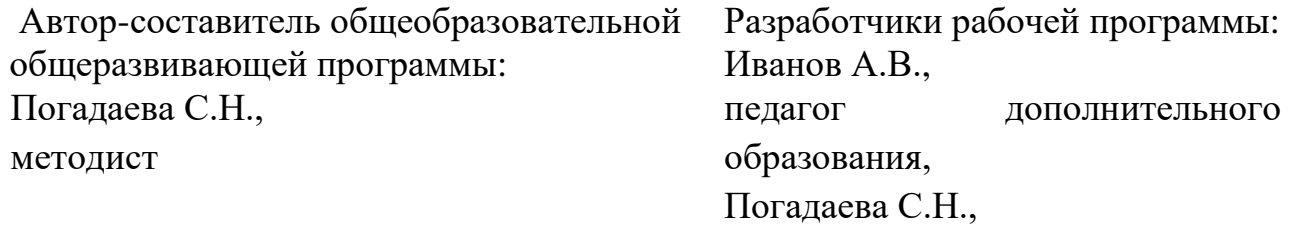

методист.

г. Екатеринбург, 2023. **I. Пояснительная записка**

Дополнительная общеобразовательная общеразвивающая программа «Основы промышленного программирования "Лицей Академии Яндекса"» имеет *техническую направленность.*

Программа предполагает углубление и структуризацию умений и знаний по программированию на Python, имеет практическую направленность, охватывает как алгоритмическое направление, так и вопросы практического использования полученных знаний при решении задач из различных областей знаний, а также предусматривает возможность индивидуальной работы с обучающимися.

Знания и умения, приобретенные в результате освоения программы «Основы промышленного программирования «Лицей Академии Яндекса»», могут быть использованы обучающимися при обучении в учреждениях среднего профессионального образования и на начальных курсах в высших учебных заведениях. После освоения курса обучающиеся могут самостоятельно разрабатывать различные программные продукты, например, простые игры, боты для социальных сетей.

Программа «Основы промышленного программирования "Лицей Академии Яндекса"» предназначена для детей в возрасте 14-17 лет.

**1.1. Особенности обучения в текущем учебном году по общеразвивающей программе.**

По уровню освоения программа общеразвивающая, *продвинутого уровня*. Она обеспечивает возможность обучения детей с первичными навыками программирования в том числе, одарённых детей.

Программа рассчитана на детей в возрасте 14–17 лет, проявляющих интерес к IT-технологиям, желающих совершенствовать свои навыки программирования, имеющих первичный опыт объектно-ориентированного и функционального программирования в различных интегрированных средах разработки на языке Python.

Зачисление детей на программу происходит после завершения базового уровня «Основы программирования на языке Python. "Лицей Академии

Яндекса"». Оно производится по результатам успешной сдачи итогового тестирования. Дети, не освоившие базовый уровень, к зачислению на продвинутый уровень не допускаются.

Обучение по программе «Основы промышленного программирования «Лицей Академии Яндекса»» нацелено на углубление и структурирование знаний основ современных языков программирования, умение на практике использовать сложные структуры данных, работать со специальными средствами и библиотеками языка Python.

Содержание программы учитывает возрастные и психологические особенности детей 14–17 лет, которые определяют выбор форм проведения занятий с обучающимися.

**Форма обучения:** очная, возможна реализация очно с применением электронного обучения и дистанционных образовательных технологий (Закон №273-Ф3, гл.2, ст.17, п.2.).

## **1.2 Особенности организации образовательной деятельности.**

Дополнительная общеобразовательная общеразвивающая программа Основы промышленного программирования «Лицей Академии Яндекса»» предназначена для детей в возрасте 14–17 лет. Количество обучающихся в группе – 16 человек.

## **Режим занятий, объём общеразвивающей программы.**

Длительность одного занятия составляет 2 академических часа, перерыв между академическими часами – 10 минут, периодичность занятий – 2 раза в неделю.

Объём общеразвивающей программы: общее количество учебных часов, запланированных на весь период обучения, необходимых для освоения программы: 108 академических часов.

## **1.3 Цель и задачи программы**

*Цель программы:* углубление и развитие имеющихся знаний, навыков использования структур данных и программирования в различных интегрированных средах разработки на языке Python.

Для успешной реализации поставленной цели необходимо решить ряд обучающих, развивающих и воспитательных задач:

### *Обучающие:*

 закрепить опыт объектно-ориентированного и функционального программирования в различных интегрированных средах разработки на языке Python;

– углубить и структурировать знания основ современных языков программирования;

– сформировать навык работы со специальными средствами и библиотеками языка Python;

– сформировать навык написания грамотного, красивого кода, умение находить и обрабатывать ошибки в коде;

– сформировать умение на практике использовать сложные структуры данных.

#### *Развивающие:*

способствовать развитию навыков проектной деятельности;

 развить самостоятельность и творческий подход к решению задач с использованием средств вычислительной техники;

 развить навык планирования своих действий с учётом фактора времени, а также предвидения результатов своей работы и оптимальных путей их достижения;

 способствовать развитию навыка самостоятельного изучения новых технологий.

#### *Воспитательные:*

 воспитать этику групповой работы, отношения делового сотрудничества, взаимоуважения к окружающим;

 сформировать целеустремлённость, организованность и ответственное отношение к труду;

воспитать упорство в достижении качественного результата;

 воспитать бережное отношение к материально-техническим ценностям, соблюдение техники безопасности.

**1.4. Изменение содержательной части программы, режима занятий и форм их проведения в текущем учебном году**

# **1.5. Планируемые результаты и способы их оценки**

## **Предметные результаты:**

 опыт объектно-ориентированного и функционального программирования в различных интегрированных средах разработки на языке Python;

знание основ современных языков программирования;

 навык работы со специальными средствами и библиотеками языка Python;

 навык написания грамотного, красивого кода, умение находить и обрабатывать ошибки в коде;

умение на практике использовать сложные структуры данных.

#### **Личностные результаты:**

 умение работать в группе, развитые отношения делового сотрудничества, взаимоуважения к окружающим;

 проявление бережного отношения к материально-техническим ценностям;

проявление упорства в достижении качественного результата;

 проявление целеустремленности, организованности и ответственного отношения к труду;

#### **Метапредметные результаты:**

– применение навыков проектной деятельности;

– проявление самостоятельности и творческого подхода к решению задач с использованием средств вычислительной техники;

– планирование своих действий с учётом фактора времени, а также предвидения результатов своей работы и оптимальных путей их достижения;

## – умение самостоятельно изучать новые технологии.

*Система контроля знаний и умений учащихся* представляется в виде учёта результатов по итогам выполнения практических заданий и посредством наблюдения, отслеживания динамики развития обучающегося

# **II. Календарный учебный график на 2023-2024 учебный год**

Таблица 1

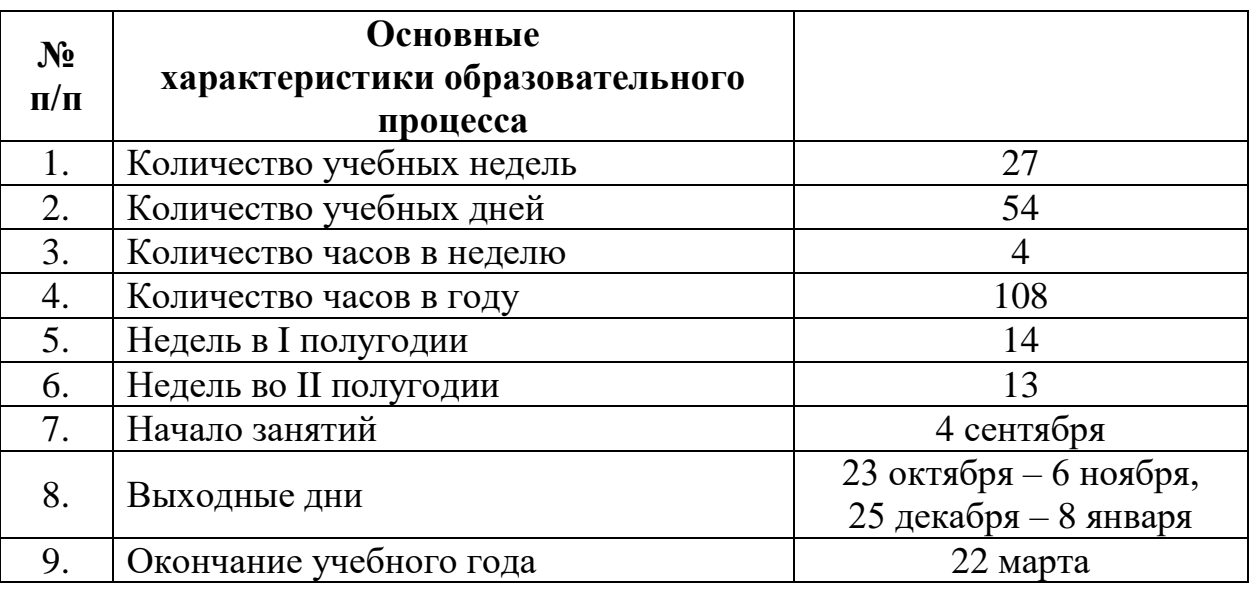

 $Ta6$ пина 2

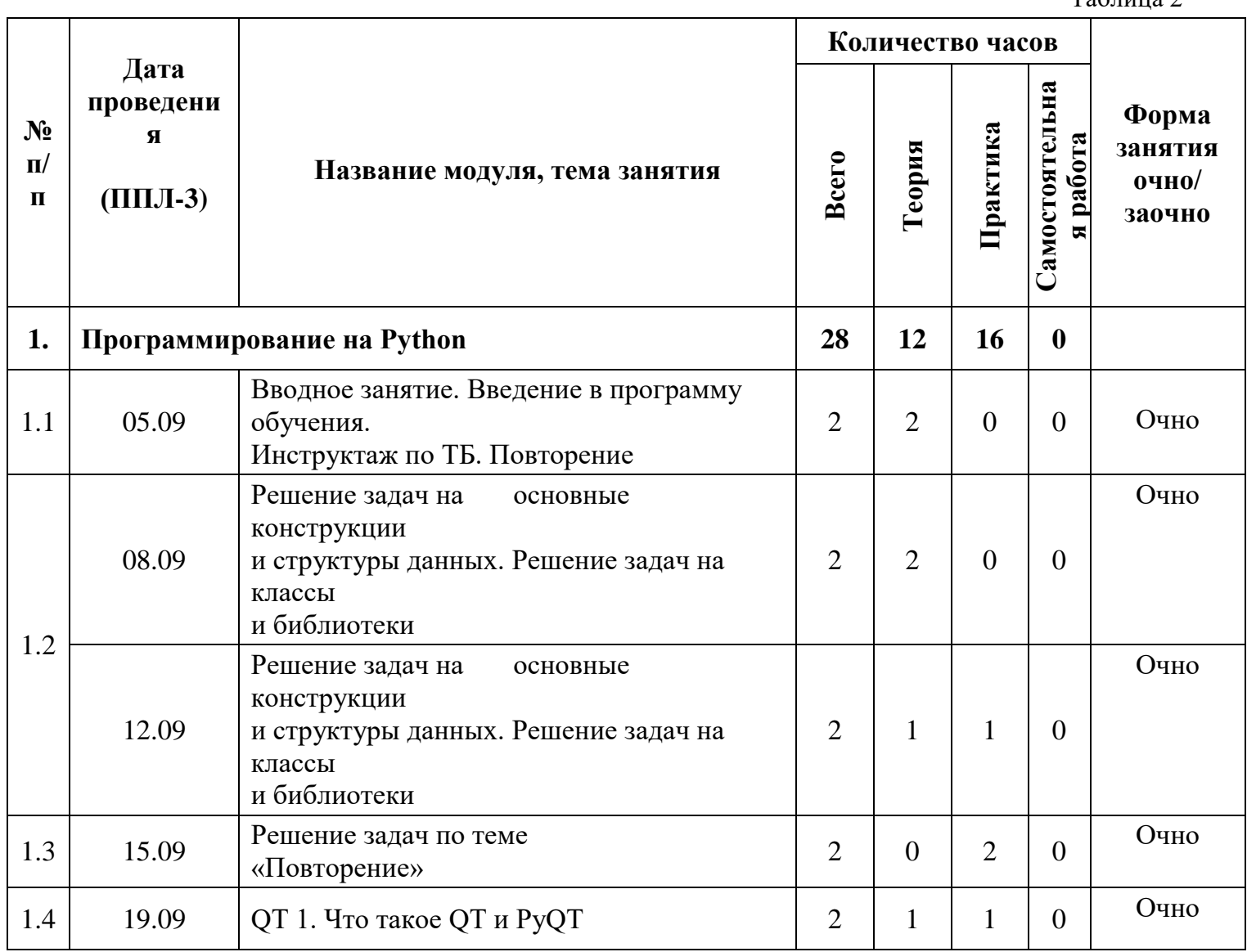

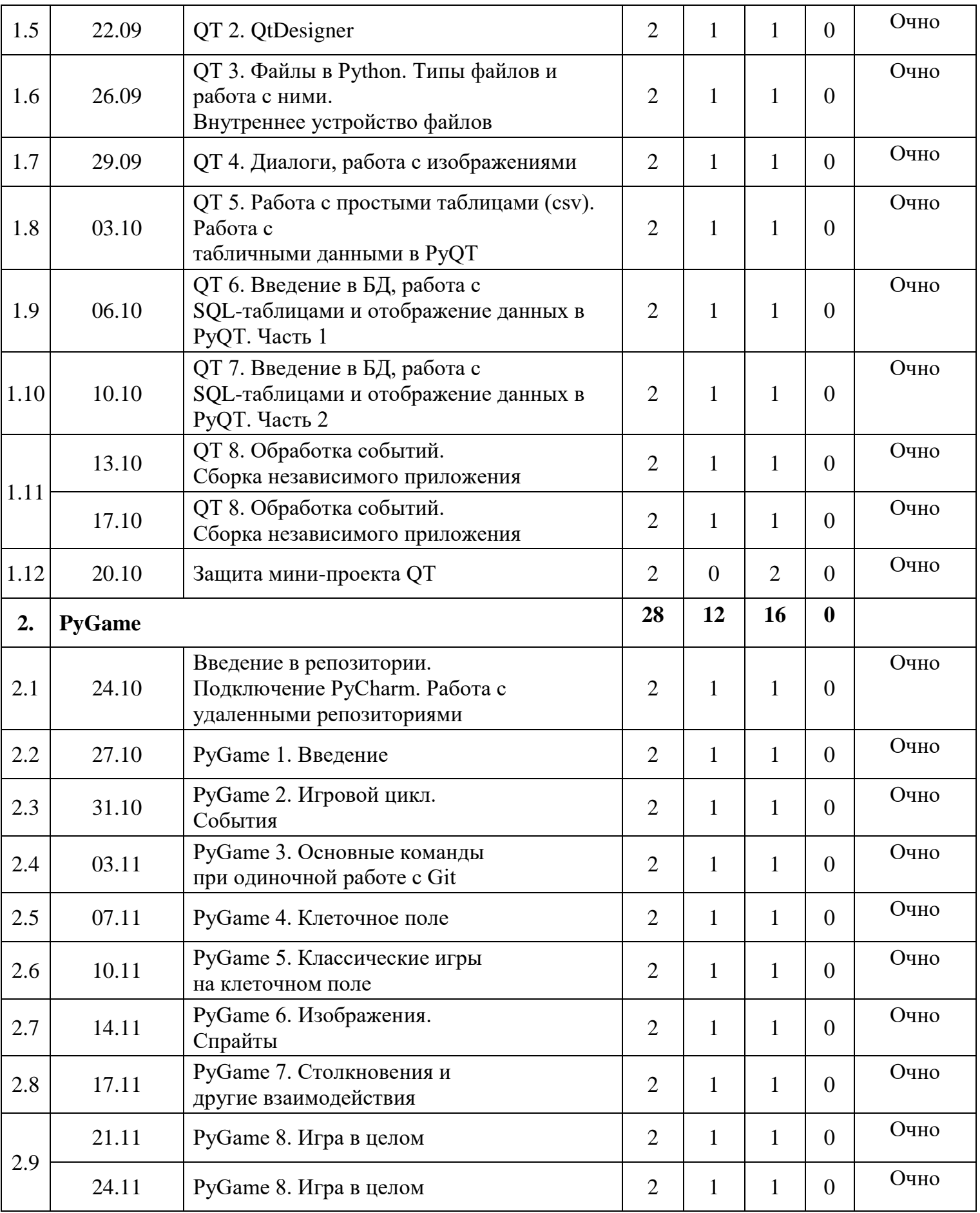

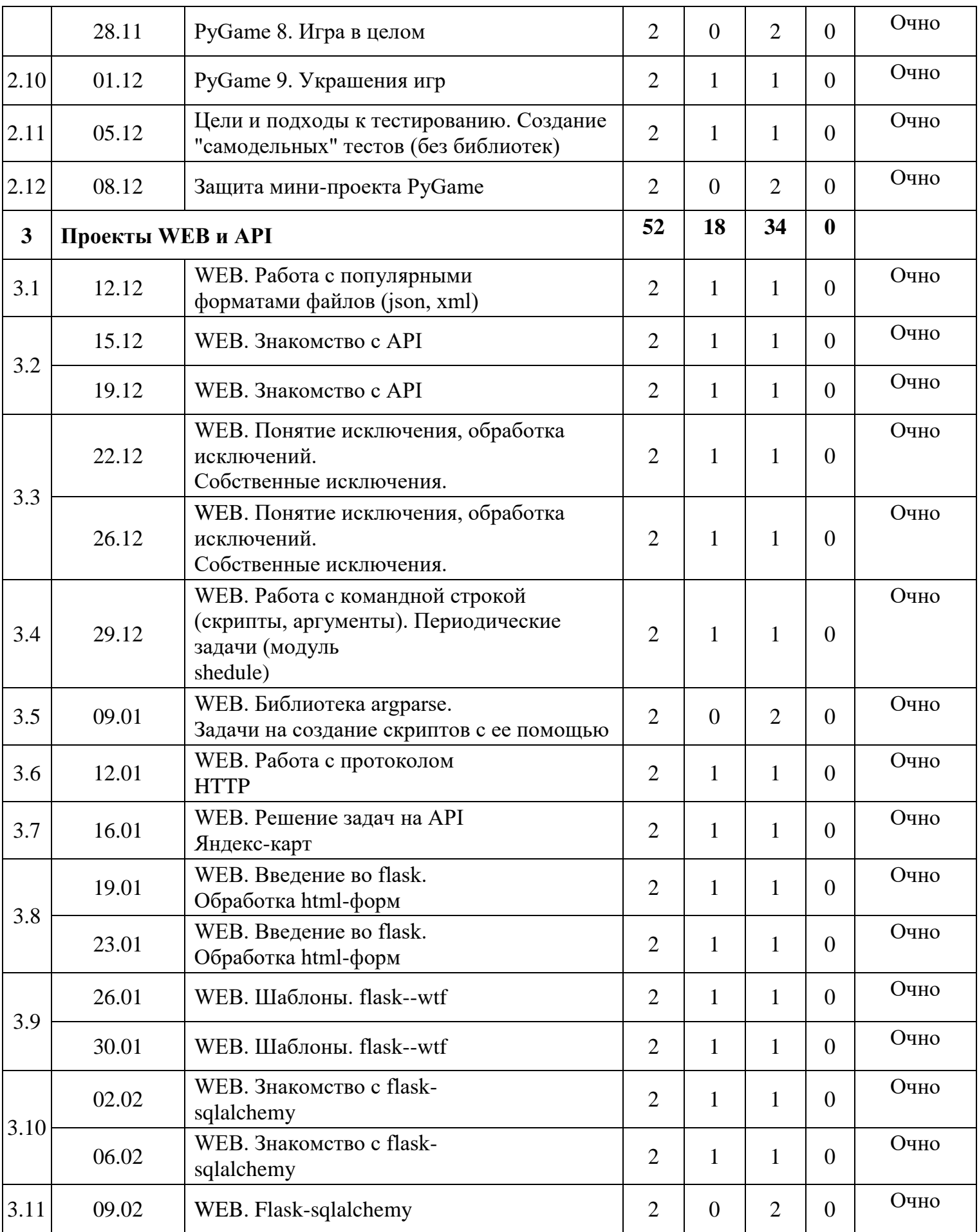

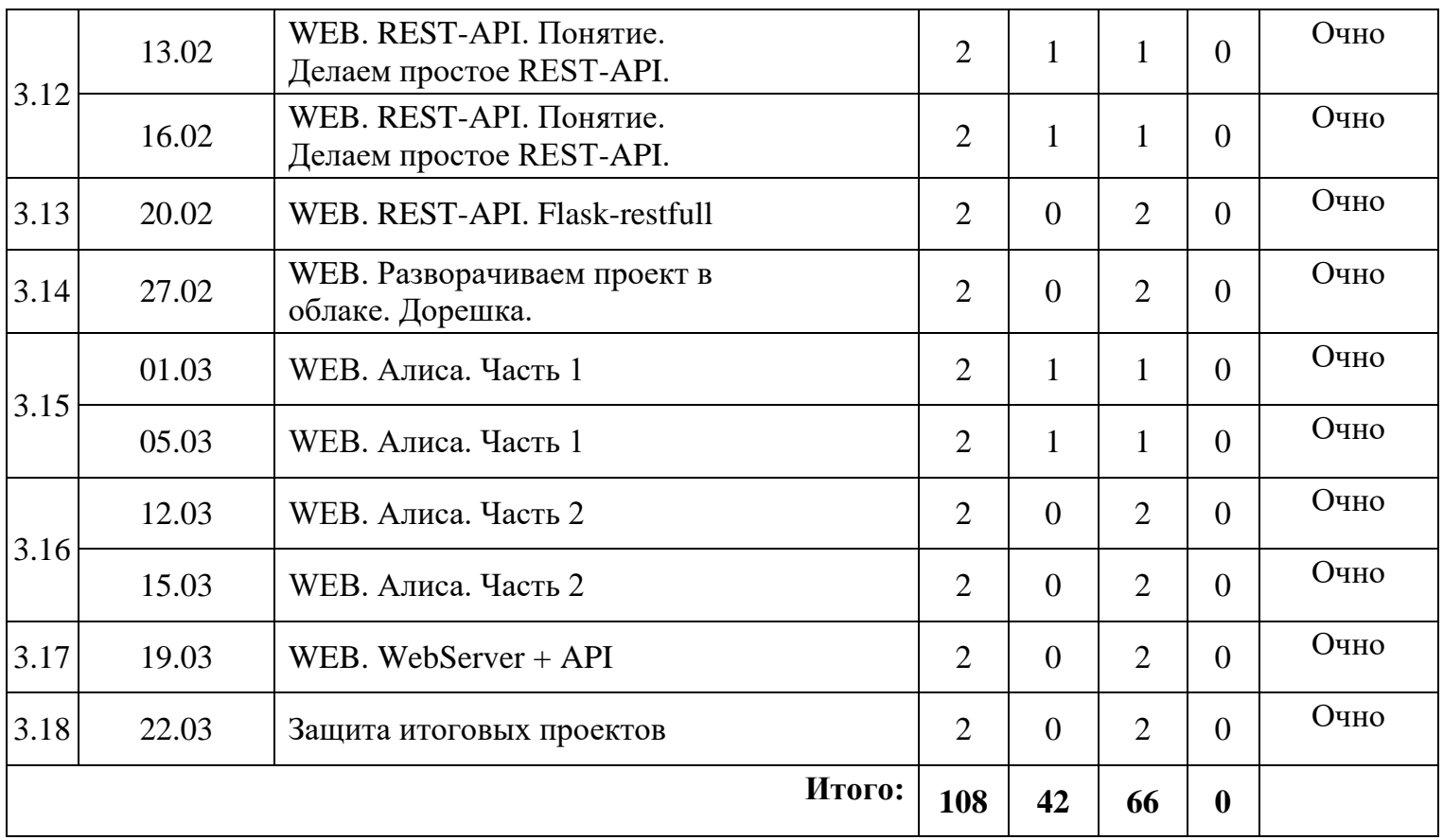

## **III. Учебно-методические материалы**

## **Список литературы, использованной при написании программы:**

1. Задачи по программированию. Под ред. С. М. Окулова, М.: БИНОМ. Лаборатория знаний, 2006;

2. Информатика и ИКТ. Задачник-практикум в 2 частях. Под ред. И. Г. Семакина и Е. К. Хеннера. М.: БИНОМ. Лаборатория знаний, 2014;

3. Лутц М., Изучаем Python. СПб.: Символ-Плюс, 2011;

4. Окулов С. М. Основы программирования. М.: Бином. Лаборатория знаний, 2012;

5. Поляков К. Ю., Еремин Е. А. Информатика. Углублённый уровень. Учебник для 10 класса в 2 частях. М.: БИНОМ. Лаборатория знаний, 2014.;

# *Рекомендуемая литература для обучающихся:*

1. Материалы и презентации к урокам в LMS Лицей Академии Яндекса;

2. Сайт «Python 3 для начинающих» [Электронный ресурс] URL: [https://pythonworld.ru](https://pythonworld.ru/) (дата обращения: 24.04.2023 г.);

3. Учите питон, ПИТОНТЬЮТОР [Электронный ресурс] URL: [https://pythontutor.ru](https://pythontutor.ru/) (дата обращения: 24.04.2023 г.).

# **IV. Условия реализации программы**

## *Материально-техническое обеспечение*

*Требования к помещению:*

 помещение для занятий, отвечающие требованиям СанПин 2.4.3648-20 для учреждений дополнительного образования;

качественное освещение;

 столы, стулья по количеству обучающихся и 1 рабочим местом для педагога.

*Оборудование:*

- ˗ Веб камера;
- Доска интерактивная;
- Клавиатура Logitech;
- ˗ Кулер для воды;
- Монитор Samsung 23.5;
- Мышь компьютерная Logitech;
- ˗ Ноутбук Lenovo ThinkPad L590;
- ˗ Потолочный кронштейн;
- Телевизор Samsung 65;
- Тележка для ноутбуков;
- ˗ Тепловентилятор Polaris;
- Яндекс. Станция с Алисой;
- ˗ HDMI-разветвитель (на 4 выхода).

*Расходные материалы:*

- whiteboard маркеры;
- бумага писчая;
- шариковые ручки;
- permanent маркеры.

## *Информационное обеспечение:*

Операционная система Windows 10/11; поддерживаемые браузеры (для работы LMS): Yandex Browser, Firefox, Opera, Edge; среда Wing IDE 101

(версии 6 или выше); среда PyCharm Community Edition; пакет PyQt4 (на Qt5); пакет библиотек со SciPy: numpy, scipy, matplotlib, ipython + ipythonnotebook, sympy, pandas; рекомендуется установить ПО Anaconda.